## **Shoptexte verwalten**

Hier können Sie die Standardmeldungen definieren, die Ihre Kunden innerhalb von OSGTrade angezeigt bekommen sollen. Falls Sie anstelle des Begriffes Überweisung lieber Zahlen Sie bequem per Überweisung schreiben möchten, können Sie dies hier hinterlegen.

Der Screenshot, bzw. das Formular ist hier selbsterklärend.

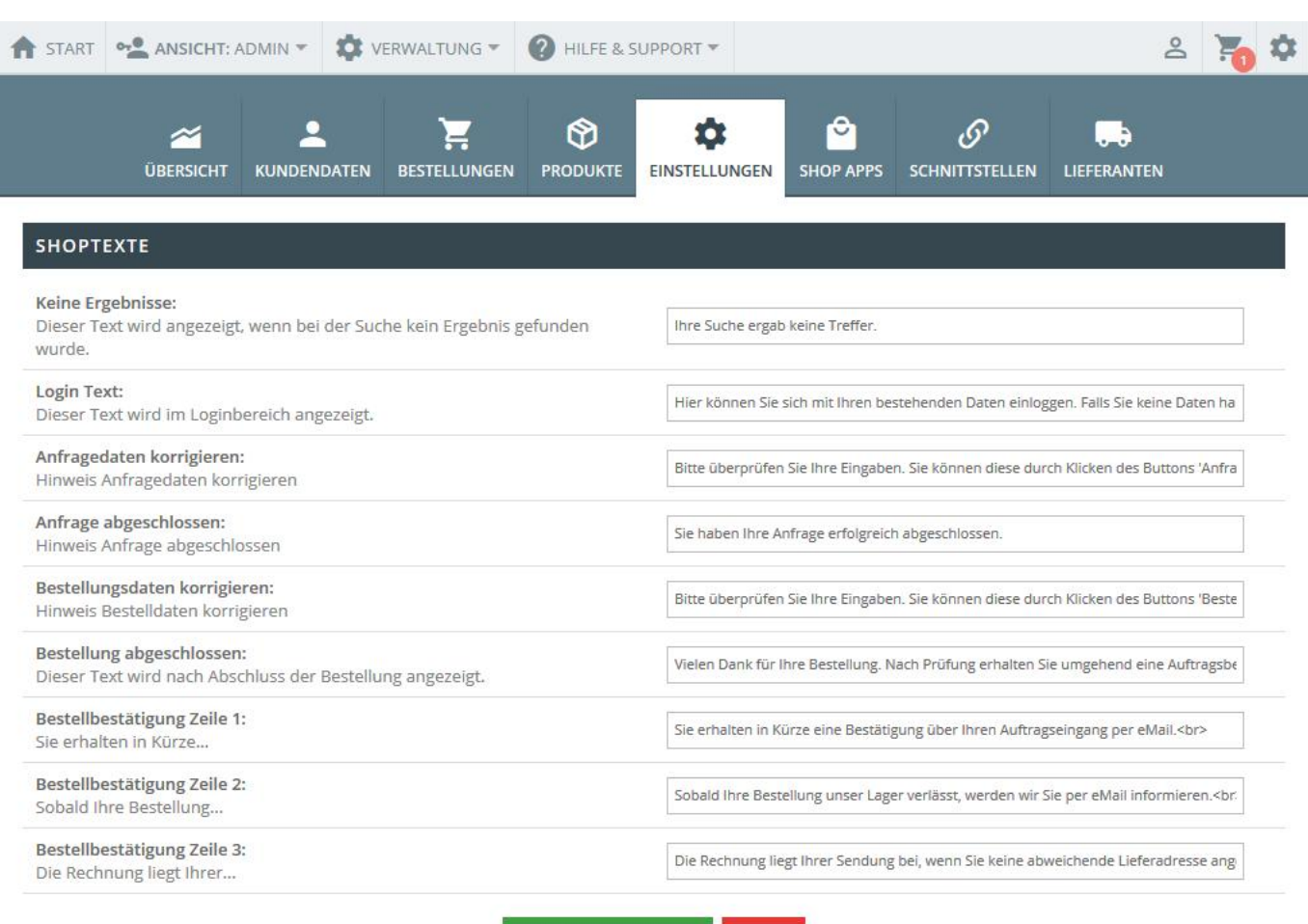

ÄNDERUNGEN SPEICHERN

TEXTE FÜR ZAHLUNGSARTEN IM BESTELLVORGANG